「はい」を押すと上書きして CSV ファイルを作成します。「いいえ」または「キャンセル」 を押すと、CSV ファイルを作成せずに処理メニュー画面へ戻ります。

## 4-4. オプション:印刷

-

 「月報様式の印刷」ボタンを押すことで、月報シートを紙に印刷することができます。 「月報様式の印刷」ボタンを押した後は、Excel の「印刷」ボタンを押したときの操作と 同じです(印刷プレビュー画面になります。)。

## 4-4-1. きれいに印刷されなかった場合のレイアウト変更の方法

 もし「月報様式の印刷」ボタンを押して印刷された紙のレイアウトがきれいに揃わなか った場合、オプションの「レイアウトの変更」ボタンを押してください。すると、「レイア ウト変更 Excel」フォルダに、Excel ファイル(例:2008 年 6 月分であれば、 「200806kkg ChangeLayout.xls」というファイル名)が作成されます。

 このExcelファイルを開くと、以下のダイアログが表示されるので、「マクロを有効にす る」を選んでください。[4](#page-0-0)

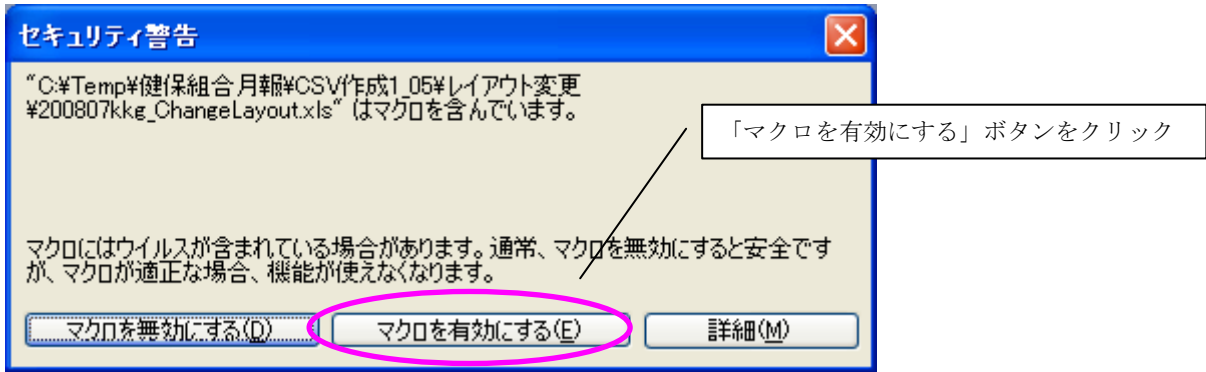

すると以下のように報告書シートが表示されます。このシートでは、列番号・行番号が 表示され、セル幅の変更などのレイアウト変更作業ができます。このシートに対してレイ アウト変更を行い、シートを印刷してください。

<span id="page-0-0"></span><sup>4</sup> マクロのセキュリティ警告に関しては、P7「4.操作の概要」をご参照下さい。

## レイアウト変更用 Excel

|           |                  |                           |             |                          |                                         |                                              |                       | 图  ファイル(E) 編集(E) 表示(M) 挿入(D) 書式(Q) ツール(I) データ(D) ウィンドウ(M) ヘルブ(H) |                                  |                      |                       |                  |                             |            |   |
|-----------|------------------|---------------------------|-------------|--------------------------|-----------------------------------------|----------------------------------------------|-----------------------|------------------------------------------------------------------|----------------------------------|----------------------|-----------------------|------------------|-----------------------------|------------|---|
|           | MS Pゴシック         |                           |             |                          | $-10$<br>$\overline{\phantom{a}}$       | B J U   事事理图图%,協调律律   田・多・△・.                |                       |                                                                  |                                  |                      |                       |                  |                             |            |   |
|           |                  |                           |             |                          | $D \ncong H \ncong A \ncong A \ncong A$ | 為 脂 自 ♂   ◎ - ◎ -   ● Σ た タ  ?        43 80% |                       |                                                                  |                                  | $-2$ .               |                       |                  |                             |            |   |
|           | T <sub>100</sub> |                           |             | $\overline{\phantom{a}}$ | $=$                                     |                                              |                       |                                                                  |                                  |                      |                       |                  |                             |            |   |
|           |                  |                           |             | ABCDE                    | F.                                      | H<br>G.                                      | $\mathbf{I}$          | $\mathbf{J}$                                                     | K                                | $\mathsf{L}$         | M                     | N                | $\circ$                     | P          | Q |
|           |                  |                           |             | 項目の先頭                    |                                         |                                              |                       |                                                                  |                                  |                      |                       |                  |                             |            |   |
|           |                  |                           |             |                          |                                         |                                              |                       |                                                                  | 組合管掌健康保険事業状況報告(月報)               |                      |                       |                  |                             |            |   |
|           |                  |                           |             |                          |                                         |                                              |                       |                                                                  | -- < 特定健康保険組合用 > ----            |                      |                       |                  |                             |            |   |
|           | 平成20年度           |                           |             |                          |                                         |                                              |                       |                                                                  |                                  |                      | 组合名                   | テスト健康保険組合        |                             |            |   |
| 平成20年6月 分 |                  |                           |             |                          |                                         |                                              |                       | 所在地<br>東京都                                                       |                                  |                      |                       |                  |                             |            |   |
|           |                  | 組合コード<br>99999            |             |                          |                                         |                                              | 記番号<br>東-9999         |                                                                  |                                  | 業態番号<br>O1           |                       |                  |                             |            |   |
| 第         |                  |                           |             |                          |                                         |                                              |                       |                                                                  | 被保険者(70歳未満)分                     |                      |                       |                  | 被扶義者(70歳未満(未就学児を除く))分       |            |   |
| £         |                  |                           |             |                          |                                         |                                              | 件数                    | 日 数                                                              | 医療費                              | 給付費                  | 件数                    | 日 数              | 医療費                         | 給付費        |   |
|           |                  | - 家義の給→<br>療義の給→          |             | !≋                       |                                         | 入院                                           | 10                    | 300                                                              | 20,000,000                       | 13,000,000           | 10                    | 300              | 20,000,000                  | 13,000,000 |   |
| 뮥         |                  |                           |             |                          |                                         | 入院外                                          | 10                    | 20                                                               | 300,000                          | 195,000              | 10                    | 20               | 300,000                     | 195,000    |   |
| 用         |                  |                           |             |                          |                                         | 歯科<br>$\overline{a}$                         | 10                    | 20                                                               | 300,000                          | 195,000              | 10                    | 20               | 300,000                     | 195,000    |   |
|           | 6                | $\mathbf{R}$              |             |                          |                                         |                                              | 30                    | 340<br>地方摄纹数                                                     | 20,500,000                       | 13,390,000           | 30                    | 340<br>地分裂胶族     | 20,500,000                  | 13,390,000 |   |
| 紙         |                  |                           |             | 菜 割 支 給                  |                                         | 10                                           | $\mathbf{1}$          | 300,000                                                          | 195,000                          | 10                   | $\mathbf{1}$          | 300,000          | 195,000                     |            |   |
|           |                  |                           |             | H                        |                                         | 40                                           | 北非回数                  | 30,900,000                                                       | 13,585,000                       | 40                   | 全部回放                  | 20,900,000       | 13,585,000                  |            |   |
|           |                  |                           | 入院時食事·生活療養費 |                          |                                         | 一般診療                                         | 10                    | 10                                                               | 7,330                            | 4,730                | 10                    | 10               | 7,330                       | 4,730      |   |
|           |                  |                           |             |                          | (現金給付分除く)<br>歯科診療                       |                                              | 10                    | 食料回数<br>10                                                       | 7,330                            | 4,730                | 10                    | 食事回数<br>10       | 7,330                       | 4,730      |   |
|           | 療                |                           | (家族)訪問看護療義費 |                          |                                         |                                              | $\blacksquare$        | 10                                                               | 254,990                          | 165,745              | $\blacksquare$        | 10               | 254,990                     | 165,745    |   |
|           |                  |                           |             | H<br>合                   |                                         | 41                                           |                       |                                                                  | 13,750,205                       | 41                   |                       |                  | 13,750,205                  |            |   |
|           |                  |                           |             | 高額療養費                    |                                         | 審査支払機関分                                      | 10                    |                                                                  |                                  | 10                   | 10                    |                  |                             | 10         |   |
|           |                  |                           | (現物給付分再掲)   |                          |                                         | 審査支払機関以外                                     | 10                    |                                                                  |                                  | 10                   | 10                    |                  |                             | 10         |   |
|           |                  |                           |             |                          |                                         | <b>特定疾病(再掲)</b>                              | 10                    |                                                                  |                                  | 10                   | 10                    |                  |                             | 10         |   |
|           |                  |                           |             |                          |                                         |                                              | 件 数                   | 日 数                                                              | 被保険者被扶養者計(70~74歳現役並み所得者)分<br>医療費 | 給付費                  | 件数                    | 日 数              | 被保険者被扶養者計(70~74歳一般)分<br>医療費 | 給付費        |   |
|           | 義                |                           |             | 診                        |                                         | 入院                                           | 10                    | 300                                                              | 20.000.000                       | 13,000,000           | 10                    | 300              | 20,000,000                  | 15,000,000 |   |
|           |                  |                           |             |                          |                                         | 入院外                                          | 10                    | 20                                                               | 300,000                          | 195,000              | 10                    | 20               | 300,000                     | 225,000    |   |
|           |                  |                           |             |                          |                                         | 歯科                                           | 10                    | 20                                                               | 300,000                          | 195,000              | 10                    | 20               | 300,000                     | 225,000    |   |
|           |                  | - 炭疾壺義塾<br>- 療義の給付 -<br>- |             |                          |                                         | $^{\ddagger}$                                | 30                    | 340                                                              | 20,500,000                       | 13,390,000           | 30                    | 340              | 20,500,000                  | 15,450,000 |   |
|           |                  |                           |             | 菜 刻 支 給                  |                                         | 10                                           | 电分裂胶铁<br>$\mathbf{1}$ | 300,000                                                          | 195,000                          | 10                   | 地方裂纹状<br>$\mathbf{1}$ | 300,000          | 225,000                     |            |   |
|           | の                |                           | ā+          |                          |                                         |                                              | 40                    |                                                                  | 30,900,000                       | 13,585,000           | 40                    |                  | 20,900,000                  | 15,675,000 |   |
|           |                  |                           |             |                          | 人院時食事 生活療養費                             | 一般診療                                         | 10                    | 食事回读<br>10                                                       | 7,330                            | 4,730                | 10                    | 食事回读<br>10       | 7,330                       | 4,730      |   |
|           |                  |                           |             | (現金給付分除く)<br>歯科診療        |                                         |                                              | 食料回收                  |                                                                  |                                  |                      | 食料回收                  |                  |                             |            |   |
|           |                  |                           |             | (家族)訪問看護療義費              |                                         | 10<br>$\mathbf{1}$                           | 10<br>10              | 7,330<br>254,990                                                 | 4,730<br>165,745                 | 10<br>$\blacksquare$ | 10<br>10              | 7,330<br>254,990 | 4,730<br>191,244            |            |   |
|           |                  |                           |             |                          |                                         | ◀ ◀ ▶ ▶  \第┣号 /第二号 /第三号 /第四号 \第五号 .          |                       |                                                                  |                                  |                      | $\vert \cdot \vert$   |                  |                             |            |   |

列番号・行番号が表示されます

## 5 本ツールに関する問い合わせ先

この「添付報告ファイル作成ツール」に関するお問い合わせは、

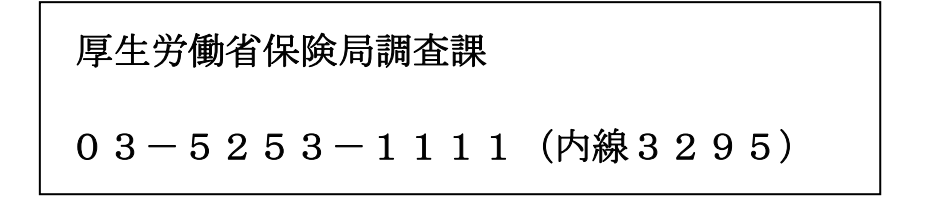

までお願いいたします。